## CMSC 143: Object-Oriented Programming with Robots Lab 8: Motion Detection Due October 27, 2016

This lab practices some of the methods that we have learned for analyzing images. In particular, we will create a program that acts as a motion detector that could be used for security purposes. We will use a technique called background subtraction to detect changes in a scene. Using gray scale images: takePicture('gray'); getGray(px); setGray(px, value) simplifies the task.

• frameDifference(background, image): Create a function that "subtracts" background from image. Your function should iterate through every pixel in image and subtract the value of the corresponding pixel in the background. This function should return a new image in which each pixel is the absolute value of the difference between pixels of the two input images. Pixels that don't change will be zero (i.e., black) and pixels that have changed will be non-zero. Include examples images in your report.

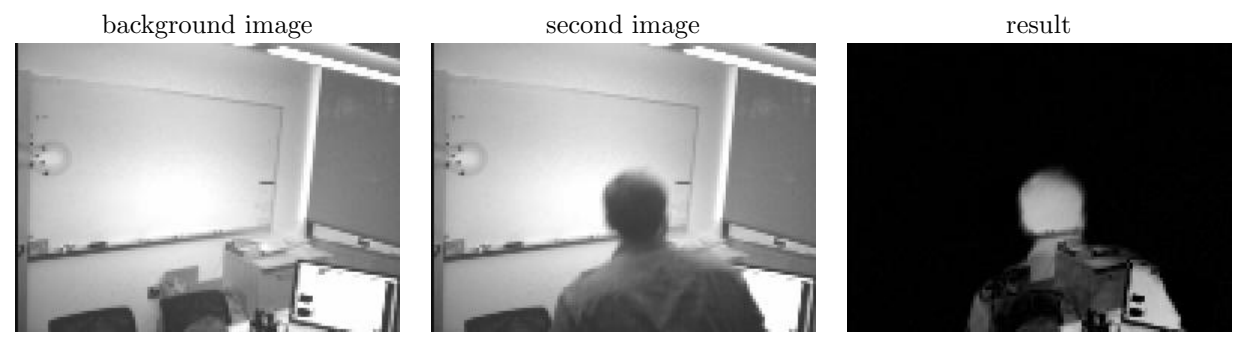

• detectChanges(background, image, threshold): Create a function that is similar to frameDifference but instead of the resulting image being the difference, we are going to only show the pixels in image that have changed substantially. Specifically, those pixels that have changed by a value of threshold. If the pixels have not changed, they should be set to black. Compare the results of three different threshold values, which value works best for detecting changes?

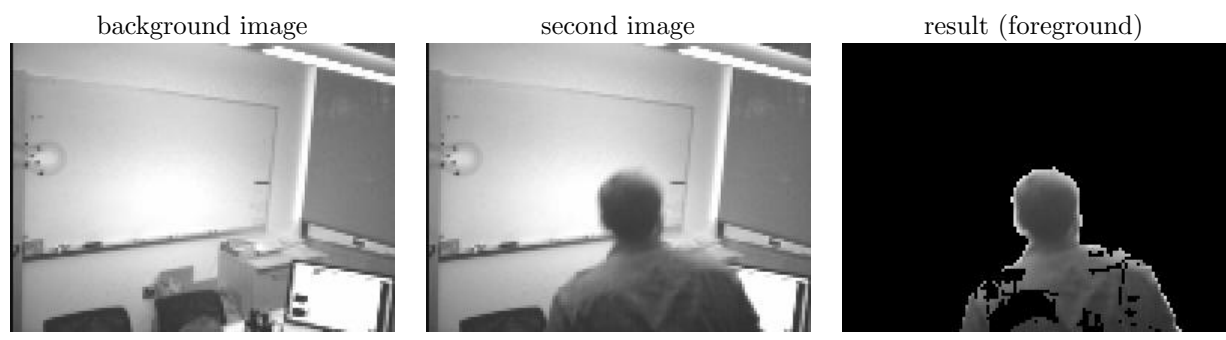

- Write countChanges so that it returns the number of foreground pixels (i.e., non-black pixels) in the image.
- securityGuard(time): This function first takes a 'background' image of what the scene initially looks like (for instance, when you set the motion alarm). Then for time seconds, continually takes pictures and passes them along with the background image to detectChanges . If there are substantial changes in the image (i.e., many pixels have changed), save a picture of the intruder.

## <span id="page-1-0"></span>Learning Objectives

- Analyze images
- Implement a background subtraction algorithm
- Empirically evaluate an algorithm

## Deliverables

Submit an electronic copy of your lab using moodle. Your program should have your name, email, assignment description, the date, and collaboration statement at the top of the file as a comment. Your submission should be a zip file that expands to a folder with two files:

cmsc143-lab8-LASTNAME-FIRSTNAME/ lab8.py lab8.pdf

## EXTRA: ALPHA BLENDING

Along with "subtracting" images, as we did by frame differencing, we can also add them. We can combine the pixels of two images by a weighted average. We weigh one image by a factor called  $\alpha$  that ranges from  $0 - 1$  and the other image by  $1 - \alpha$ . This results in a transparency effect and is often called **alpha** blending. Create a new function called alphaBlend(image1, image2, alpha) that iterates through the pixels of image1 and the corresponding pixels from image2. Then the red, green, and blue values of the corresponding pixel of the new image is the weighted sum of those from image1 and image2.

$$
R_{new} = \alpha \times R_1 + (1 - \alpha) \times R_2 \tag{1}
$$

$$
G_{new} = \alpha \times G_1 + (1 - \alpha) \times G_2 \tag{2}
$$

$$
B_{new} = \alpha \times B_1 + (1 - \alpha) \times B_2 \tag{3}
$$